### **Distributed Message Service for Kafka**

### **Visão geral de serviço**

**Edição** 01 **Data** 2024-05-31

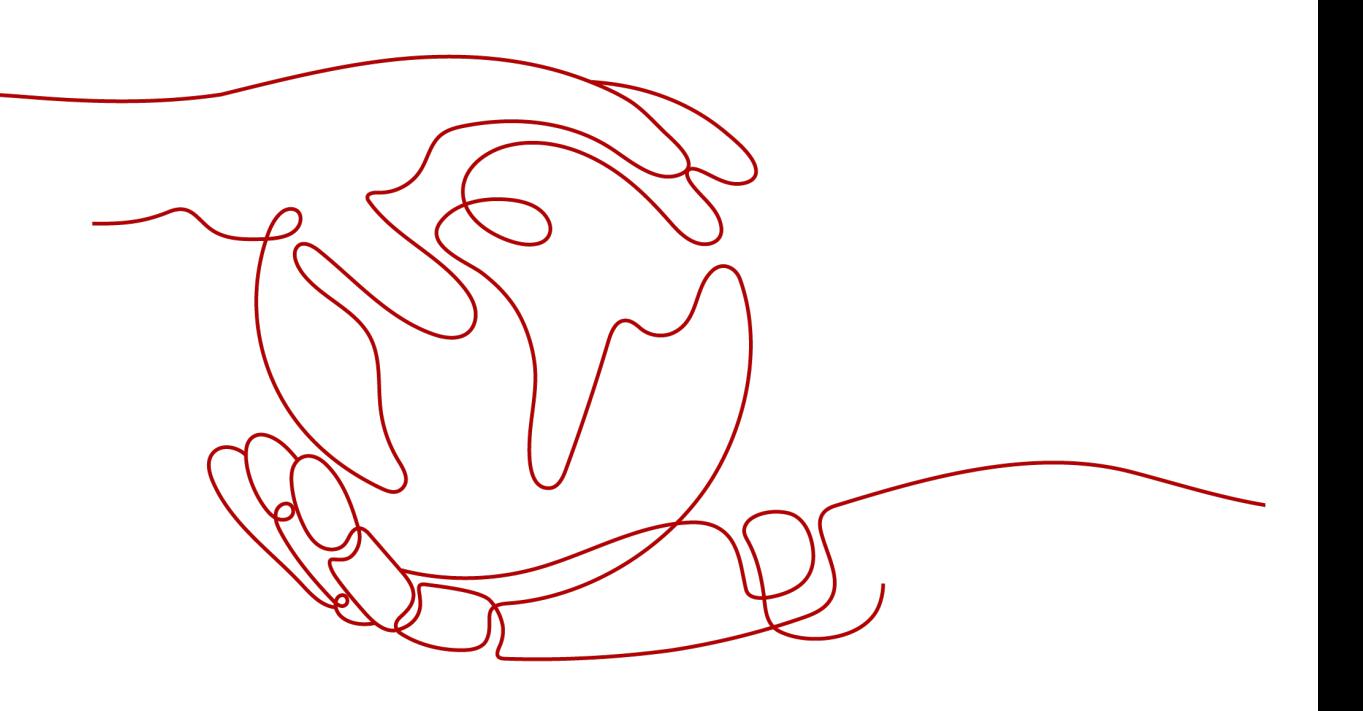

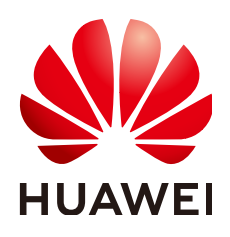

**HUAWEI CLOUD COMPUTING TECHNOLOGIES CO., LTD.**

### **Copyright © Huawei Cloud Computing Technologies Co., Ltd. 2024. Todos os direitos reservados.**

Nenhuma parte deste documento pode ser reproduzida ou transmitida em qualquer forma ou por qualquer meio sem consentimento prévio por escrito da Huawei Cloud Computing Technologies Co., Ltd.

### **Marcas registadas e permissões**

### **AZ**  e outras marcas registadas da Huawei são marcas registadas da Huawei Technologies Co., Ltd. Todos as outras marcas registadas e os nomes registados mencionados neste documento são propriedade dos seus respectivos detentores.

### **Aviso**

Os produtos, os serviços e as funcionalidades adquiridos são estipulados pelo contrato estabelecido entre a Huawei Cloud e o cliente. Os produtos, os serviços e as funcionalidades descritos neste documento, no todo ou em parte, podem não estar dentro do âmbito de aquisição ou do âmbito de uso. Salvo especificação em contrário no contrato, todas as declarações, informações e recomendações neste documento são fornecidas "TAL COMO ESTÃO" sem garantias ou representações de qualquer tipo, sejam expressas ou implícitas.

As informações contidas neste documento estão sujeitas a alterações sem aviso prévio. Foram feitos todos os esforços na preparação deste documento para assegurar a exatidão do conteúdo, mas todas as declarações, informações e recomendações contidas neste documento não constituem uma garantia de qualquer tipo, expressa ou implícita.

### Índice

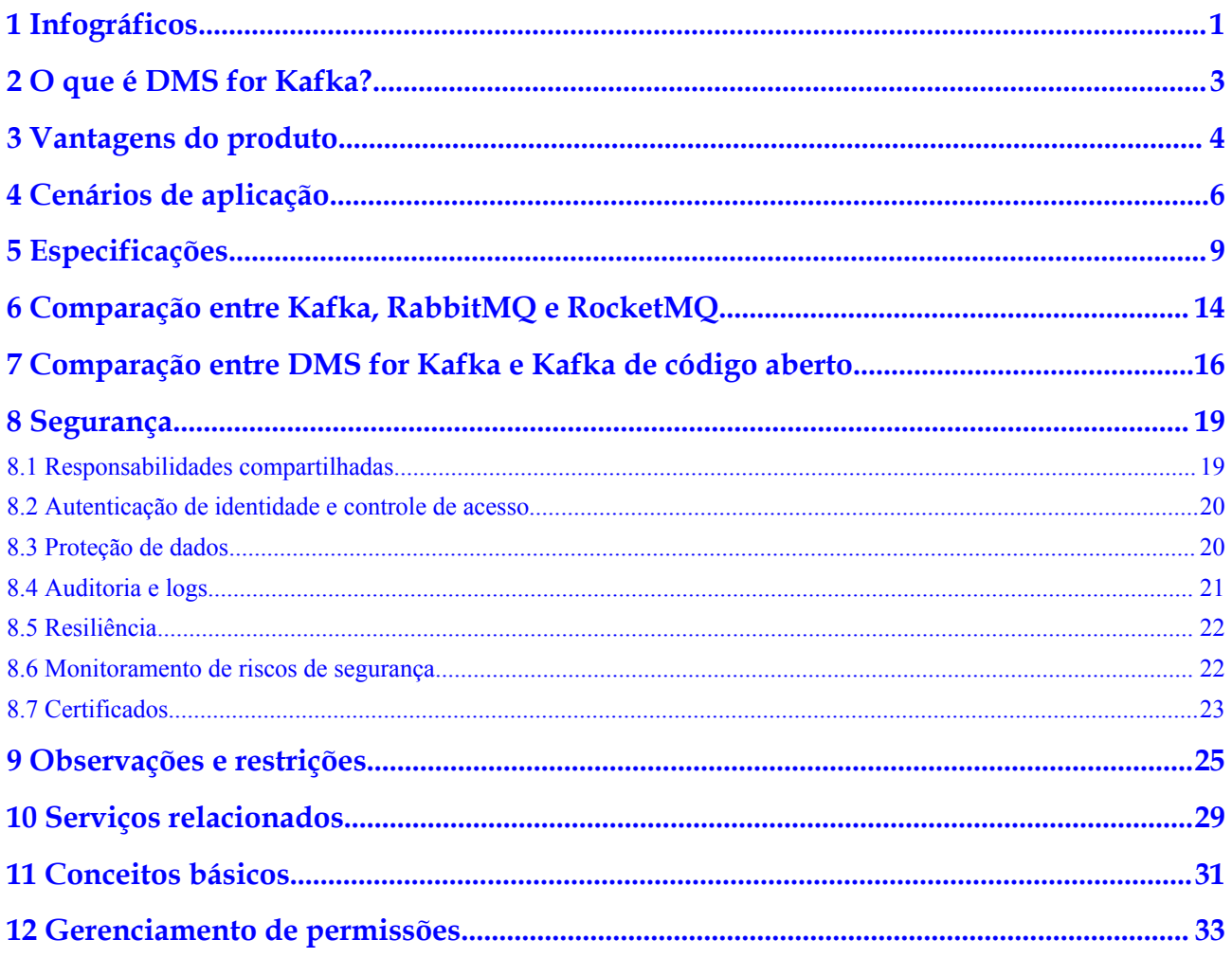

### <span id="page-3-0"></span>**1 Infográficos**

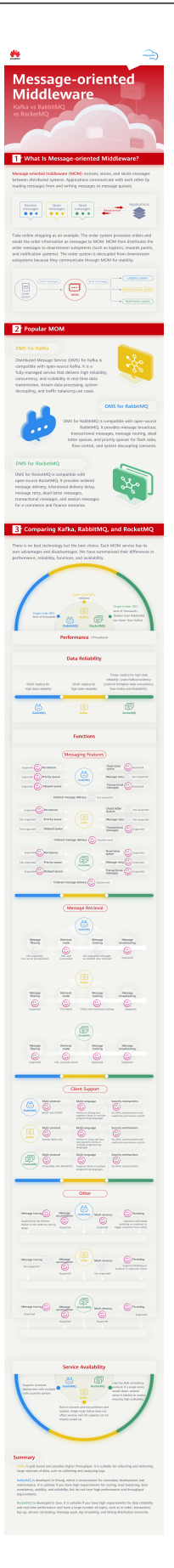

# <span id="page-5-0"></span>**2 O que é DMS for Kafka?**

O Apache Kafka é um middleware de mensagens distribuído que apresenta alta taxa de transferência, persistência de dados, escalabilidade horizontal e processamento de dados de fluxo. Ele adota o padrão de publicação-assinatura e é amplamente utilizado para coleta de logs, fluxo de dados, análise de sistemas on-line/off-line e monitoramento em tempo real.

Distributed Message Service (DMS) for Kafka é um serviço de enfileiramento de mensagens baseado no Apache Kafka. Este serviço fornece instâncias premium do Kafka. Os recursos de computação, armazenamento e largura de banda usados por uma instância são ocupados exclusivamente pelo usuário. Você pode solicitar instâncias conforme necessário. As instâncias podem ser usadas imediatamente, tirando a implementação e a pressão de O&M para que você possa se concentrar no desenvolvimento de seus serviços.

### **Guia dos leitores**

Esta documentação apresenta o DMS for Kafka e suas diferenças em relação ao Apache Kafka. Você aprenderá as informações detalhadas sobre as especificações, as operações do console, a chamada de API e o acesso do cliente às instâncias do DMS for Kafka da Huawei Cloud.

Para obter mais informações sobre o conhecimento básico do Kafka ou detalhes técnicos sobre como criar e recuperar mensagens, acesse o **[site oficial do Apache Kafka](https://kafka.apache.org/)**.

# **3 Vantagens do produto**

<span id="page-6-0"></span>DMS for Kafka da Huawei Cloud fornece enfileiramento de mensagens fácil de usar baseado no Apache Kafka. Os serviços podem ser migrados rapidamente para a nuvem sem qualquer alteração, reduzindo os custos de manutenção e uso.

l Implementação rápida

Basta definir as informações da instância no console do DMS for Kafka, enviar seu pedido e uma instância completa do Kafka será criada e implementada automaticamente.

l Migração de serviço sem modificações

O DMS for Kafka é compatível com APIs do Kafka de código aberto e suporta todas as funções de processamento de mensagens do Kafka de código aberto.

Se seus serviços de aplicação forem desenvolvidos com base no Kafka de código aberto, você poderá migrá-los facilmente para DMS for Kafka da Huawei Cloud depois de especificar algumas configurações de autenticação.

### $\cap$  NOTA

As instâncias do Kafka são compatíveis com o Apache Kafka v1.1.0 e v2.7. Mantenha as versões de cliente e de servidor iguais.

Segurança

As operações em instâncias do Kafka são registradas e podem ser auditadas. As mensagens podem ser criptografadas antes do armazenamento.

Além da autenticação Simple Authentication and Security Layer (SASL), Virtual Private Clouds (VPCs) e os grupos de segurança também fornecem controles de segurança no acesso à rede.

Confiabilidade de dados

As instâncias do Kafka suportam persistência e replicação de dados. As mensagens podem ser replicadas de forma síncrona ou assíncrona entre réplicas e descarregadas em disco.

l Alta disponibilidade

O Kafka é executado em clusters, permitindo failover e tolerância a falhas para que os serviços possam ser executados sem problemas.

Os brokers de instância de Kafka podem ser implementados em AZs para aumentar a disponibilidade do serviço. Os dados são sincronizados entre diferentes AZs com base no mecanismo de réplica em sincronização (ISR) do Kafka. Um tópico deve ter várias

cópias de dados e distribuí-las entre ISRs. Quando a replicação de ISR é normal, o objetivo de ponto de recuperação (RPO) está próximo de 0.

O&M simples

Huawei Cloud oferece um conjunto completo de serviços de monitoramento e alarme, eliminando a necessidade de atendimento 24/7. As métricas de instância do Kafka são monitoradas e relatadas, incluindo o número de partições, tópicos e mensagens acumuladas. Você pode configurar regras de alarme e receber notificações por SMS ou email sobre como seus serviços estão sendo executados em tempo real.

l Acumulação e dimensionamento maciços

O Kafka possui alta escalabilidade porque é executado em um sistema distribuído ou cluster. Você pode configurar até 200 partições para um tópico. O espaço de armazenamento também pode ser expandido. Isso significa que bilhões de mensagens podem ser acumuladas, adequadas para cenários que exigem alta simultaneidade, alto desempenho e acesso em larga escala.

l Especificações flexíveis

Você pode personalizar a largura de banda e o espaço de armazenamento para a instância e o número de partições e réplicas para tópicos na instância.

## **4 Cenários de aplicação**

<span id="page-8-0"></span>O Kafka é um middleware popular orientado a mensagens que apresenta entrega de mensagens altamente confiável e assíncrona. É amplamente utilizado para transmitir dados entre diferentes sistemas nas muitas indústrias, incluindo aplicativos corporativos, pagamento, telecomunicações, comércio eletrônico, redes sociais, mensagens instantâneas, vídeo, Internet das Coisas e Internet das Indústrias de Veículos.

### **Comunicação assíncrona**

Mensagens não centrais ou menos importantes são enviadas de forma assíncrona para os sistemas receptores, de modo que o processo principal do serviço não seja mantido à espera dos resultados de outros sistemas, permitindo respostas mais rápidas.

Por exemplo, o Kafka pode ser usado para enviar um e-mail de notificação e uma mensagem SMS depois que um usuário se registrou em um site, fornecendo respostas rápidas durante todo o processo de registro.

**Figura 4-1** Registo e notificação em série

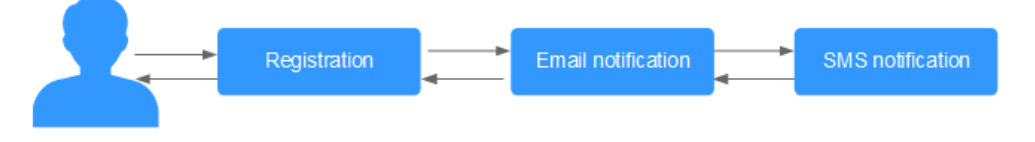

### **Figura 4-2** Registro assíncrono e notificação usando filas de mensagens

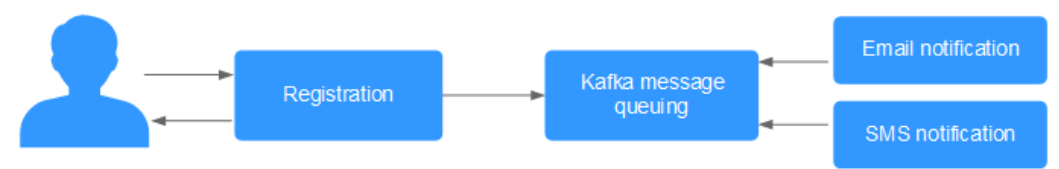

### **Controle de tráfego**

Em sistemas de comércio eletrônico ou sites de grande escala, há uma lacuna de capacidade de processamento entre os sistemas upstream e downstream. Picos de tráfego de sistemas upstream com altas capacidades de processamento podem ter um grande impacto em sistemas downstream com menores capacidades de processamento. Por exemplo, as promoções de vendas on-line envolvem uma enorme quantidade de tráfego inundando os sistemas de

comércio eletrônico. O Kafka fornece um buffer de três dias por padrão para centenas de milhões de mensagens, como pedidos e outras informações. Desta forma, os sistemas de consumo de mensagens podem processar as mensagens durante os períodos fora de pico.

Além disso, as rajadas de tráfego de venda flash originadas de sistemas front-end podem ser tratadas com o Kafka, impedindo que os sistemas back-end falhem.

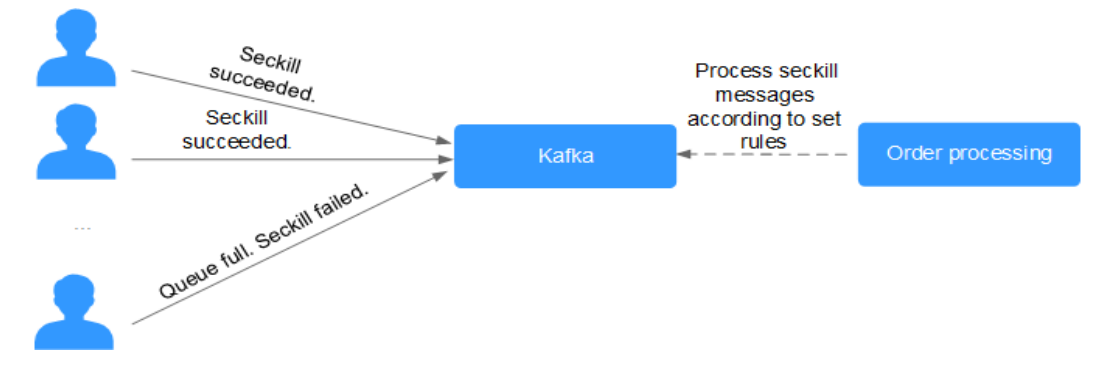

**Figura 4-3** Tratamento de intermitência de tráfego usando Kafka

### **Sincronização de log**

Em sistemas de serviços de larga escala, os logs de diferentes aplicativos são coletados para solução rápida de problemas, rastreamento de link completo e monitoramento em tempo real.

Kafka foi originalmente projetado para esse cenário. Os aplicativos enviam de forma assíncrona mensagens de log para filas de mensagens por canais de transmissão confiáveis. Outros componentes podem ler as mensagens de log das filas de mensagens para análise posterior, em tempo real ou off-line. Além disso, o Kafka pode coletar informações de registro de chaves para monitorar aplicativos.

A sincronização de log envolve três componentes principais: clientes de coleta de log, Kafka e aplicativos de processamento de log de back-end.

1. Os clientes de coleta de log coletam dados de log de um serviço de aplicativo de usuário e enviam os dados de log de forma assíncrona em lotes para clientes do Kafka.

Os clientes do Kafka recebem e compactam mensagens em lotes. Isso tem apenas um pequeno impacto no desempenho do serviço.

- 2. Kafka persiste logs.
- 3. Aplicativos de processamento de log, como o Logstash, assinam mensagens no Kafka e recuperam mensagens de log do Kafka. Em seguida, as mensagens são pesquisadas por serviços de pesquisa de arquivos ou entregues a aplicativos de big data, como o Hadoop, para armazenamento e análise.

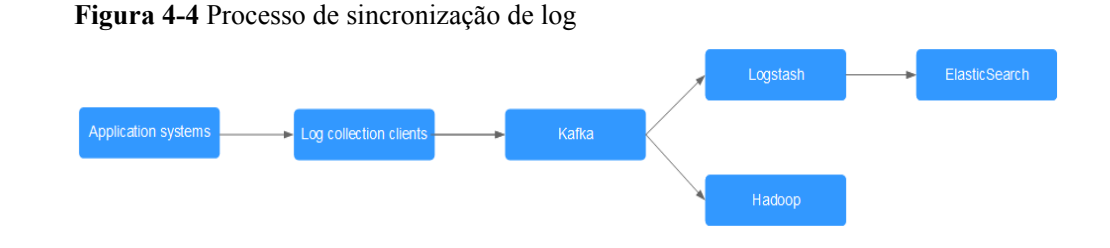

### $\Box$  NOTA

O Logstash é para análise de log, o ElasticSearch é para pesquisa de log e o Hadoop é para análise de big data. São todas ferramentas de código aberto.

# **5 Especificações**

### <span id="page-11-0"></span>**Especificações da instância do Kafka**

As instâncias do Kafka são compatíveis com o Kafka de código aberto Kafka v1.1.0 e v2.7. As especificações da instância são classificadas com base na variante ECS, incluindo kafka.2u4g.cluster.small, kafka.2u4g.cluster, kafka.4u8g.cluster, kafka.8u16g.cluster, kafka.12u24g.cluster e kafka.16u32g.cluster.

### $\Box$  NOTA

Na tabela a seguir, as transações por segundo (TPS) são calculadas assumindo que o tamanho de uma mensagem é de 1 KB. Para obter detalhes sobre o desempenho do TPS, consulte **[Cenários de teste](https://support.huaweicloud.com/intl/pt-br/usermanual-kafka/kafka-ug-0068.html)**.

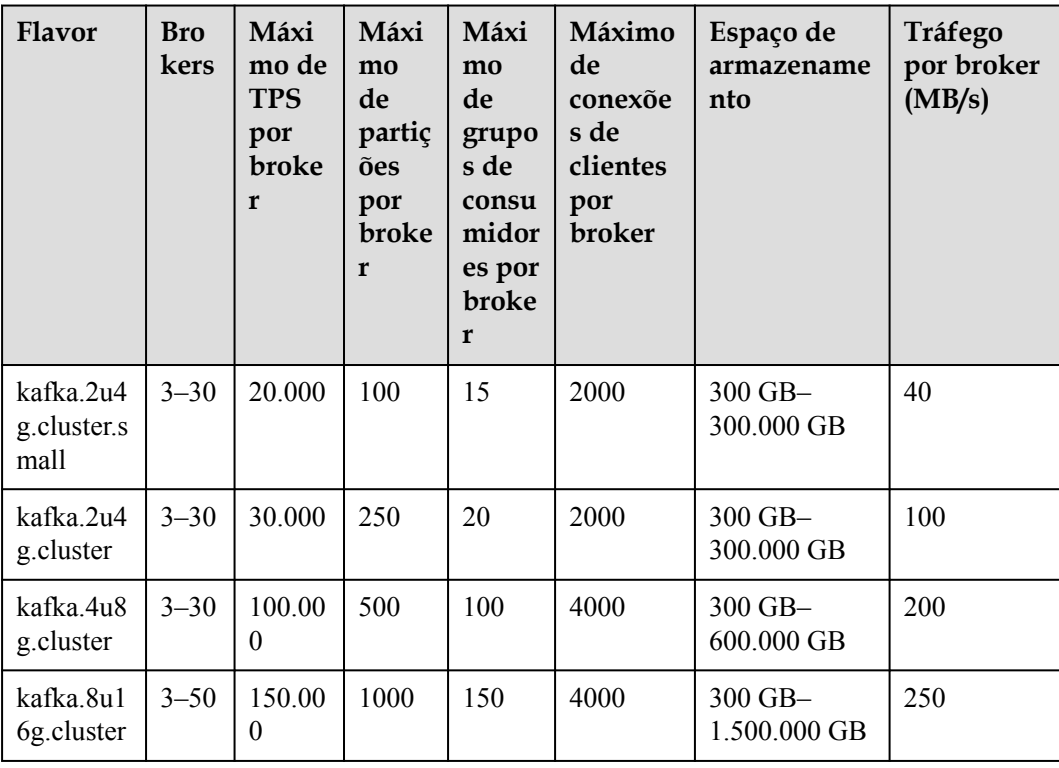

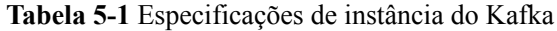

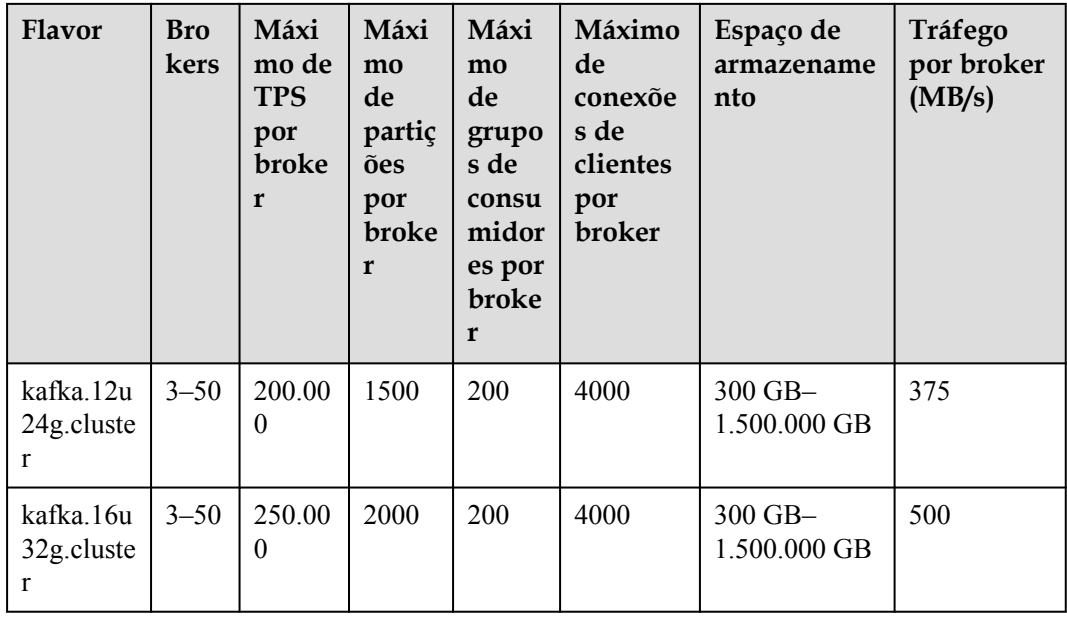

### **Especificações de instância e largura de banda de rede**

A largura de banda de rede de uma instância do Kafka consiste no seguinte:

- 1. Largura de banda da rede usada pelos brokers da instância
- 2. Largura de banda do disco usado pelos brokers da instância. Para obter detalhes, consulte **[Tipos de disco e desempenho](https://support.huaweicloud.com/intl/pt-br/productdesc-evs/pt-br_topic_0014580744.html)**.

Observação:

- l Por padrão, os testes do Kafka são executados no cenário de leitura traseira (ou seja, apenas os dados de produção mais recentes são consumidos) em vez do cenário de leitura a frio (ou seja, os dados históricos são consumidos desde o início).
- l A largura de banda de uma instância com um flavor antigo (como 100 MB/s) é a largura de banda total da rede de todos os brokers da instância.

### **O cálculo de tráfego de instâncias com novos flavors (como kafka.2u4g.cluster) é descrito da seguinte forma:**

- $\bullet$  A taxa de leitura/gravação é de 1:1.
- l O número padrão de réplicas de tópicos é 3.
- $\bullet$  Total de tráfego de rede = tráfego por broker x quantidade de broker
- $\bullet$  Tráfego total de instâncias = tráfego de serviço + tráfego de replicação de dados entre brokers

Suponha que o flavor atual seja kafka.2u4g.cluster, o tráfego por broker seja 100 MB/s e o número de brokers seja 3. Qual é o tráfego total da rede, o tráfego máximo de leitura e o tráfego máximo de gravação da instância?

- 1. Tráfego total da rede = tráfego por broker x quantidade de broker = 100 MB/s x 3 = 300 MB/s
- 2. Tráfego máximo de leitura = tráfego de rede total da instância/número padrão de réplicas/2 = 300 MB/s/3/2 = 50 MB/s

3. Tráfego máximo de gravação = tráfego de rede total da instância/número padrão de réplicas/2 = 300 MB/s/3/2 = 50 MB/s

### **Mapeamento entre flavors anteriores e novos**

**Tabela 5-2** compara os sabores de instância anteriores e novos do Kafka a preços semelhantes.

| <b>Flavor</b> anterior |                           | <b>Flavor</b> novo                       |                                                   |                        |                                             |
|------------------------|---------------------------|------------------------------------------|---------------------------------------------------|------------------------|---------------------------------------------|
| Especifica<br>ções     | Máximo<br>de<br>partições | Tráfego de<br>rede de<br>instância total | Especificações                                    | Máximo de<br>partições | Tráfego de<br>rede de<br>instância<br>total |
| $100$ MB/s             | 300                       | $100$ MB/s                               | kafka.2u4g.cluster<br>x <sub>3</sub>              | 750                    | 300 MB/s                                    |
| 300 MB/s               | 900                       | 300 MB/s                                 | kafka.4u8g.cluster<br>$\boldsymbol{\mathrm{x}}$ 3 | 1500                   | 600 MB/s                                    |
| 600 MB/s               | 1800                      | 600 MB/s                                 | kafka.8u16g.clust<br>$er\ x 4$                    | 4000                   | 1000 MB/s                                   |
| 1200<br>MB/s           | 1800                      | $1200$ MB/s                              | kafka.8u16g.clust<br>er x 8                       | 8000                   | 2000 MB/s                                   |

**Tabela 5-2** Mapeamento entre flavors de instância anteriores e novos do Kafka

As seguintes conclusões podem ser tiradas da tabela anterior:

- l Novos flavors proporcionam melhor desempenho ao mesmo preço.
- l Flavors anteriores usam recursos não exclusivos. Se a carga for pesada, ocorrerão conflitos de recursos. Em contraste, os novos flavors usam recursos exclusivos para que eles forneçam melhor desempenho e custo-benefício.
- l Instâncias com novos flavors suportam as funções mais recentes. Por exemplo, o flavor do broker pode ser ajustado dinamicamente para lidar melhor com mudanças complexas de serviço.

### **Seleção de flavor**

- kafka.2u4g.cluster.small com 3 brokers
	- Recomendado para até 6000 conexões de clientes, 45 grupos de consumidores e 60.000 TPS
- l kafka.2u4g.cluster com 3 brokers
	- Recomendado para até 6000 conexões de clientes, 60 grupos de consumidores e 90.000 TPS
- l kafka.4u8g.cluster com 3 brokers Recomendado para até 12.000 conexões de clientes, 300 grupos de consumidores e 300.000 TPS

l kafka.8u16g.cluster com 3 brokers

Recomendado para até 12.000 conexões de clientes, 450 grupos de consumidores e 450.000 TPS

- l kafka.12u24g.cluster com 3 brokers Recomendado para até 12.000 conexões de clientes, 600 grupos de consumidores e 600.000 TPS
- l kafka.16u32g.cluster com 3 brokers Recomendado para até 12.000 conexões de clientes, 600 grupos de consumidores e 750.000 TPS

### **Seleção de espaço de armazenamento**

As instâncias do Kafka suportam o armazenamento de múltiplas réplicas. O espaço de armazenamento é consumido por todas as réplicas. Ao criar uma instância, especifique seu espaço de armazenamento com base no tamanho esperado da mensagem de serviço e no número de réplicas.

Por exemplo, se o tamanho estimado da mensagem for de 100 GB, a capacidade do disco deverá ser pelo menos: 100 GB x número de réplicas + 100 GB (espaço reservado).

O espaço de armazenamento pode ser expandido à medida que seu serviço cresce.

### **Quantidade de tópico**

Há limites na quantidade de tópicos e no número agregado de partições nos tópicos. Quando o limite de quantidade de partição é atingido, você não pode mais criar tópicos.

O número de tópicos está relacionado ao número máximo de partições permitidas (consulte **[Figura 5-1](#page-15-0)**) e ao número especificado de partições em cada tópico (consulte **[Tabela 5-1](#page-11-0)**).

### <span id="page-15-0"></span>**Figura 5-1** Definir o número de partições

### Create Topic

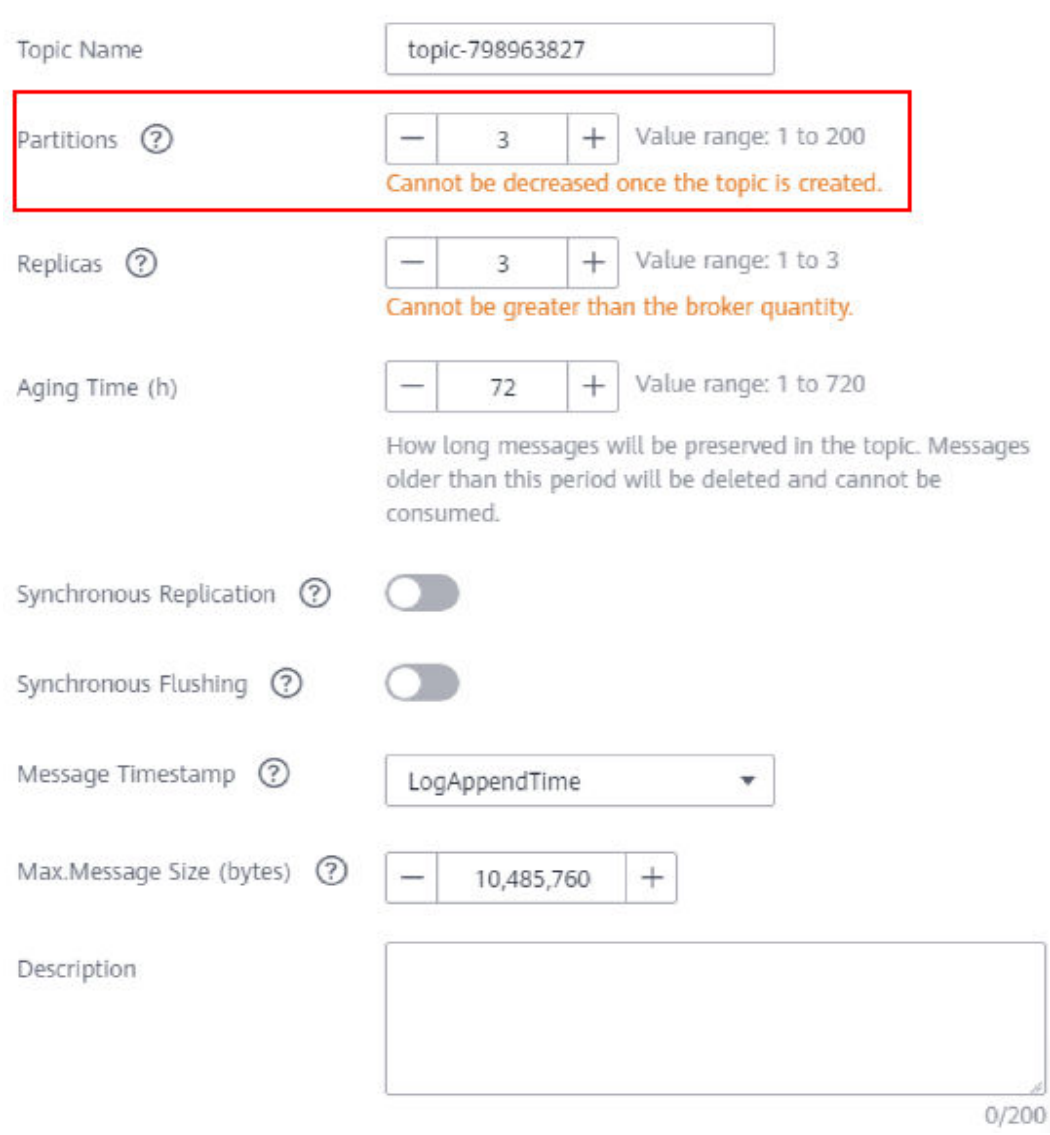

### **O número máximo de partições permitidas para uma instância com kafka.2u4g.cluster e 3 brokers é 750.**

- l Se o número de partições de cada tópico na instância for 3, o número máximo de tópicos será 750/3 = 250.
- l Se o número de partições de cada tópico na instância for 1, o número máximo de tópicos será 750/1 = 750.

### <span id="page-16-0"></span>**6 Comparação entre Kafka, RabbitMQ e RocketMQ**

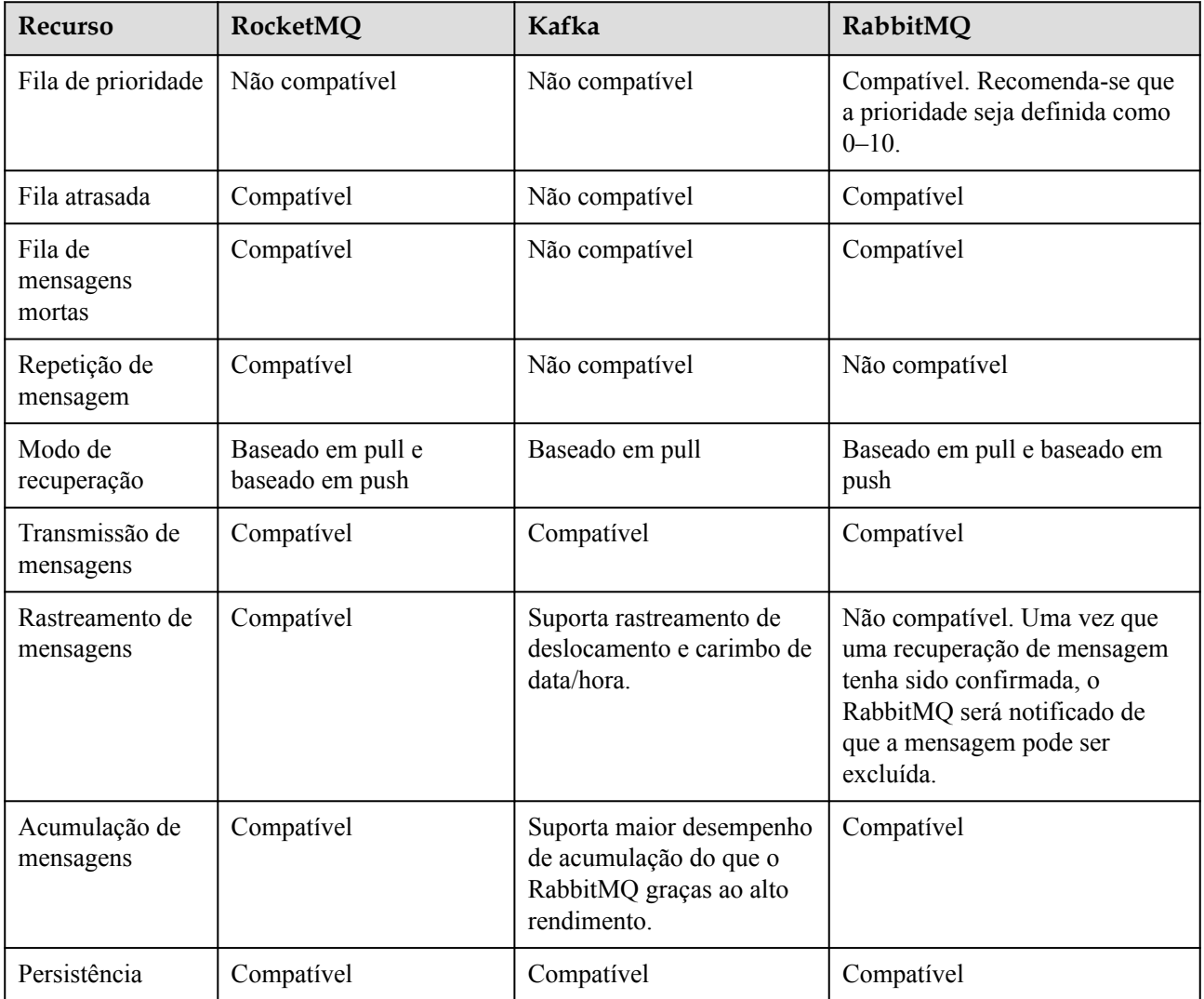

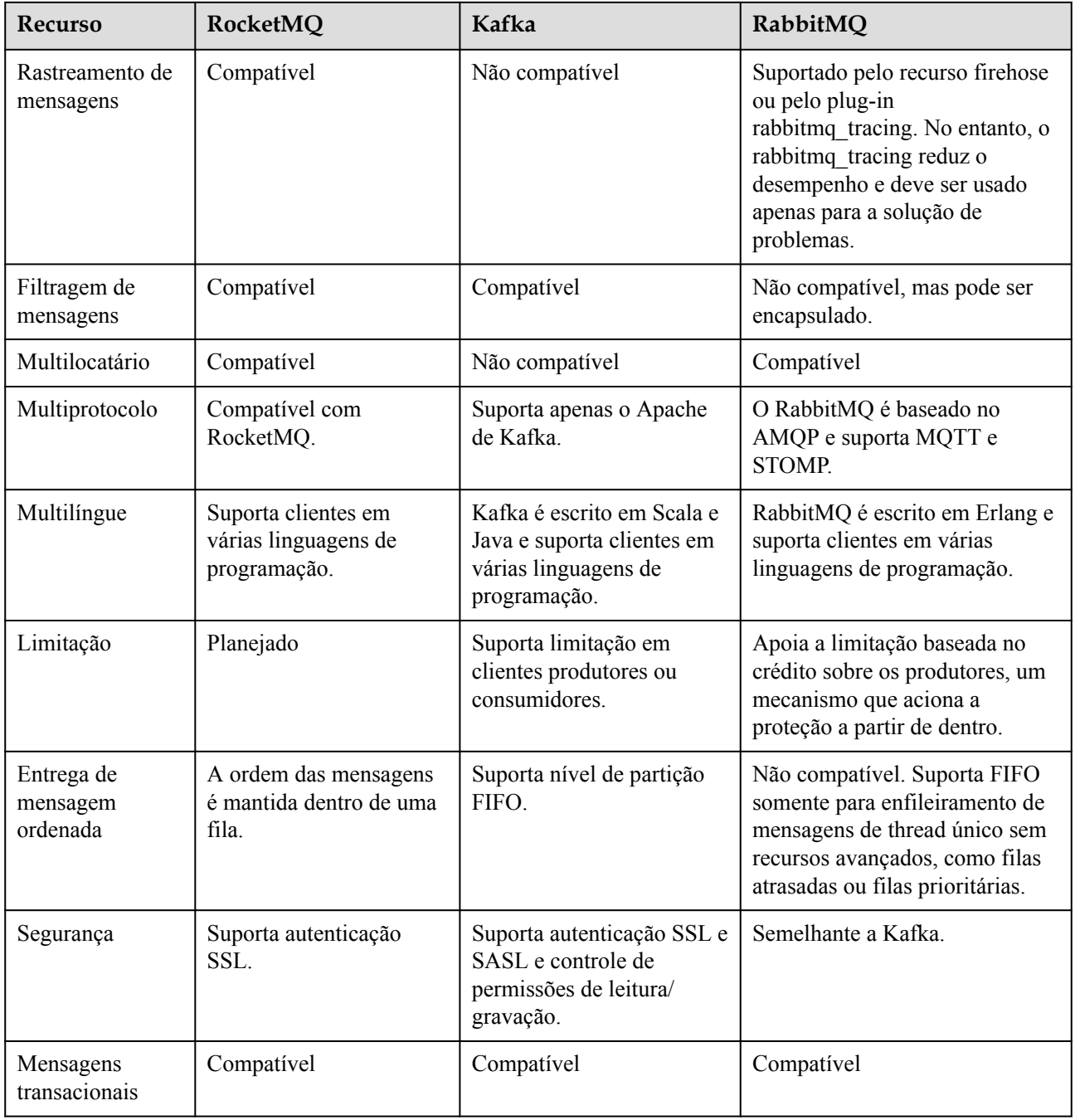

# <span id="page-18-0"></span>**7 Comparação entre DMS for Kafka e Kafka**

### **de código aberto**

DMS for Kafka é compatível com o Kafka de código aberto e tem recursos personalizados e aprimorados do Kafka. Além das vantagens do Kafka de código aberto, o DMS for Kafka oferece recursos mais confiáveis e úteis.

| Catego<br>ria    | Item                                                                                                    | <b>DMS</b> for Kafka                                                                                                    | Kafka de código aberto                                                                                                    |
|------------------|----------------------------------------------------------------------------------------------------|----------------------------------------------------------------------------------------------------|----------------------------------------------------------------------------------------------------|
| Fácil de<br>usar | Prontam<br>As instâncias podem ser<br>criadas intuitivamente em<br>ente<br>disponí<br>minutos e usadas<br>vel<br>imediatamente com operações<br>visualizadas e monitoramento<br>em tempo real. |                                                                                                    | Preparar os recursos do servidor e<br>instalar e configurar o software é<br>demorado e propenso a erros.                                     |
|                  | APIs                                                                                                    | As instâncias podem ser<br>gerenciadas facilmente<br>chamando APIs RESTful.                                                                                                    | N/D                                                                                                    |
| Custos           | Uso sob<br>demand<br>a                                                                                                    | Múltiplas especificações estão<br>disponíveis para atender às<br>diferentes necessidades. A<br>quantidade do broker de<br>instância, o flavor do broker e<br>o espaço em disco podem ser<br>aumentados com alguns<br>cliques. | As despesas são incorridas para<br>configurar um serviço de<br>mensagens e ocupar os recursos<br>subjacentes.                                |
|                  | Totalme<br>nte<br>gerencia<br>do                                                                                                    | Os serviços estão prontamente<br>disponíveis sem a necessidade<br>de recursos ou despesas<br>adicionais de hardware.                                                                                                    | Os usuários devem preparar<br>recursos de hardware e configurar o<br>serviço por si mesmos, e arcar com<br>altos custos de uso e manutenção. |

**Tabela 7-1** Diferenças entre o DMS for Kafka e o Kafka de código aberto

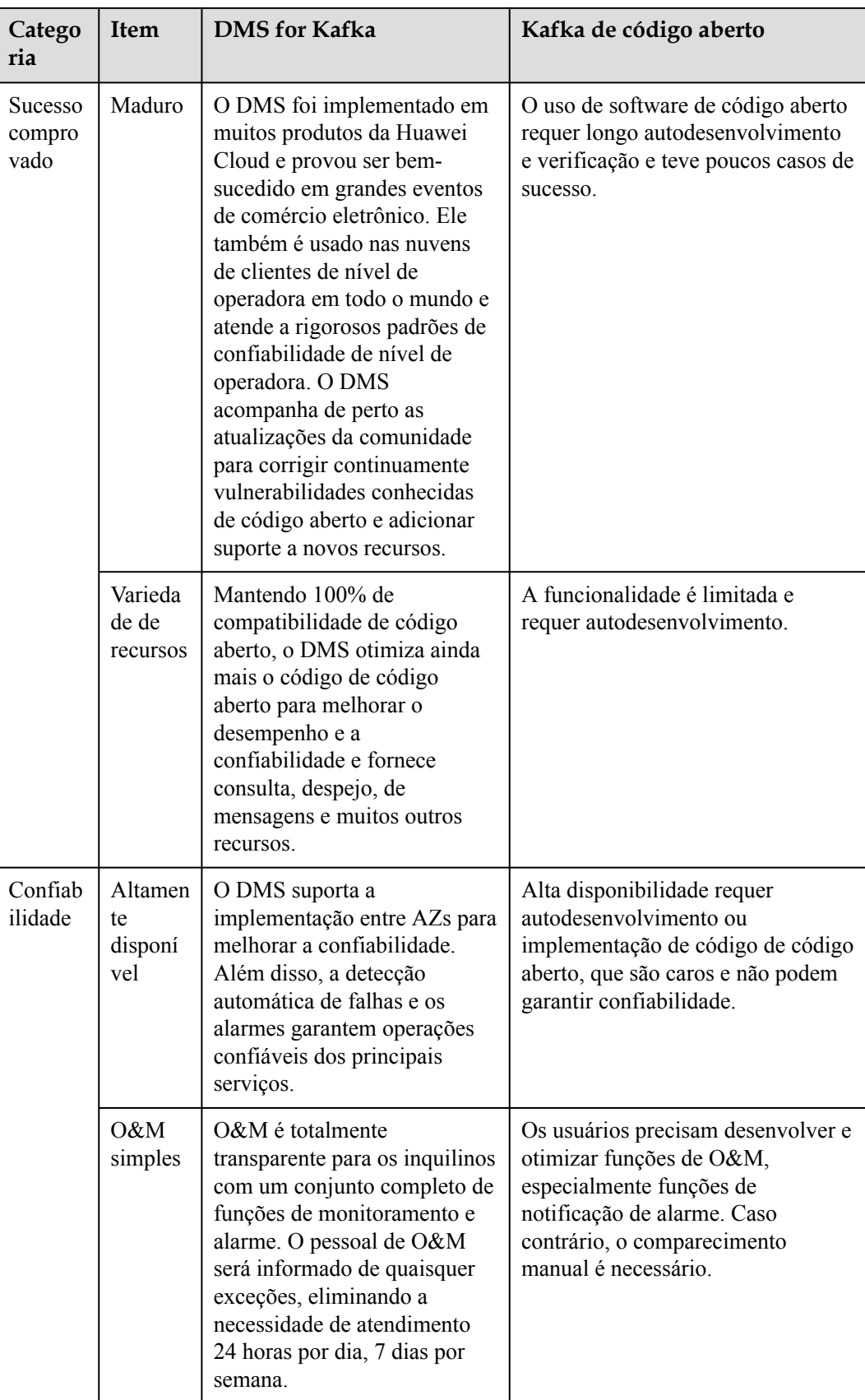

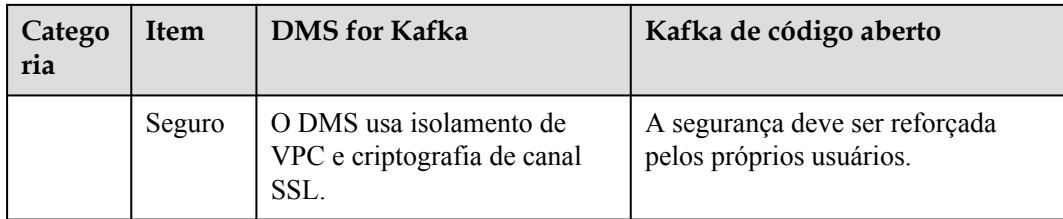

# **8 Segurança**

### <span id="page-21-0"></span>**8.1 Responsabilidades compartilhadas**

Huawei garante que seu compromisso com a segurança cibernética nunca será superado pela consideração de interesses comerciais. Para lidar com os desafios emergentes de segurança na nuvem e ameaças e ataques à segurança na nuvem, a Huawei Cloud constrói um sistema abrangente de garantia de segurança de serviços em nuvem para diferentes regiões e indústrias com base nas vantagens exclusivas de software e hardware da Huawei, leis, regulamentos, padrões da indústria e ecossistema de segurança.

**[Figura 8-1](#page-22-0)** ilustra as responsabilidades partilhadas pela Huawei Cloud e pelos usuários.

- l **Huawei Cloud**: garante a segurança dos serviços de nuvem e fornece nuvens seguras. As responsabilidades de segurança da Huawei Cloud incluem garantir a segurança de nossos serviços de IaaS, PaaS e SaaS, bem como os ambientes físicos dos data centers da Huawei Cloud onde nossos serviços de IaaS, PaaS e SaaS operam. A Huawei Cloud é responsável não apenas pelas funções de segurança e pelo desempenho de nossa infraestrutura, serviços de nuvem e tecnologias, mas também pela segurança geral de O&M na nuvem e, no sentido mais amplo, pela certificação de segurança de nossa infraestrutura e serviços.
- l **Locatário**: usa a nuvem com segurança. Os locatários da Huawei Cloud são responsáveis pelo gerenciamento seguro e eficaz das configurações personalizadas dos serviços em nuvem, incluindo IaaS, PaaS e SaaS. Isso inclui, mas não se limita a, redes virtuais, o SO de hosts e convidados de máquinas virtuais, firewalls virtuais, API Gateway, serviços avançados de segurança, todos os tipos de serviços em nuvem, dados de locatários, contas de identidade e gerenciamento de chaves.

**[O livro branco de segurança da Huawei Cloud](https://res-static.hc-cdn.cn/cloudbu-site/intl/en-us/TrustCenter/WhitePaper/Best Practices/SecurityWhitepaper_intl_en.pdf )** elabora as ideias e medidas para a construção da segurança da Huawei Cloud, incluindo estratégias de segurança na nuvem, o modelo de responsabilidade compartilhada, conformidade e privacidade, organizações e pessoal de segurança, segurança de infraestrutura, serviço e segurança de locatários, segurança de engenharia, segurança de O&M e segurança do ecossistema.

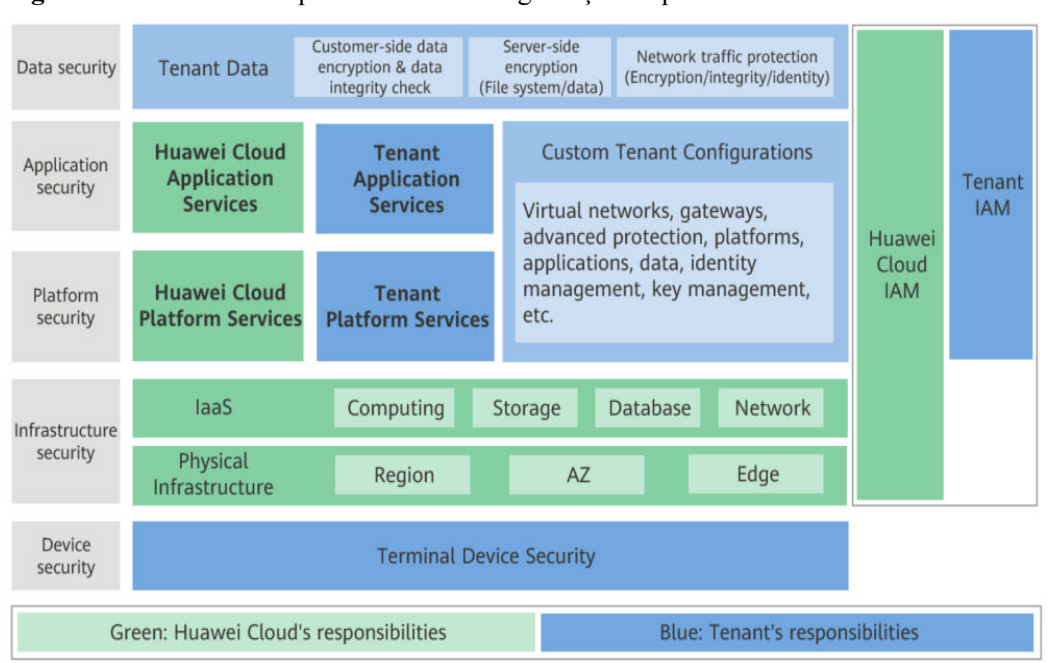

<span id="page-22-0"></span>**Figura 8-1** Modelo de responsabilidade de segurança compartilhada da Huawei Cloud

### **8.2 Autenticação de identidade e controle de acesso**

### **Autenticação de identificação**

Os solicitantes de acesso devem apresentar a credencial de identidade para verificação de validade de identidade ao acessar o DMS for Kafka no console ou chamando APIs. DMS for Kafka usa Identity and Access Management (IAM) para fornecer três modos de autenticação de identidade: **[senhas](https://support.huaweicloud.com/intl/pt-br/usermanual-iam/iam_01_0607.html)**, **[chaves de acesso](https://support.huaweicloud.com/intl/pt-br/usermanual-ca/ca_01_0003.html)** e **[chaves de acesso temporárias](https://support.huaweicloud.com/intl/pt-br/usermanual-ca/ca_01_0005.html)**. Além disso, o DMS for Kafka fornece **[proteção de logon](https://support.huaweicloud.com/intl/pt-br/usermanual-iam/iam_07_0002.html#section1)** e **[políticas de autenticação de logon](https://support.huaweicloud.com/intl/pt-br/usermanual-iam/iam_01_0704.html)** para fortalecer a segurança da autenticação de identidade.

### **Controle de acesso**

Você pode atribuir permissões diferentes para o DMS for Kafka aos funcionários em sua organização para o gerenciamento de permissões refinado. O IAM fornece autenticação de identidade, gerenciamento de permissões e controle de acesso, ajudando você a proteger o acesso aos seus recursos da Huawei Cloud. Para obter detalhes sobre as permissões do DMS for Kafka, consulte **[Gerenciamento de permissões](#page-35-0)**.

### **8.3 Proteção de dados**

O DMS for Kafka toma medidas diferentes para manter os dados seguros e confiáveis.

| Medida                    | Descrição                                                                                                    | Referência                                                                                                    |
|---------------------------|----------------------------------------------------------------------------------------------------|----------------------------------------------------------------------------------------------------|
| DR e<br>multiativos       | Para atender aos requisitos de<br>confiabilidade de seus dados e serviços,<br>você pode implementar uma instância do<br>Kafka em uma única AZ ou entre AZs (DR<br>intra-cidade) e usar a ferramenta de<br>sincronização de dados MirrorMaker para<br>sincronizar dados entre instâncias.                                                                                                | Compra de uma<br>instância dentro de<br>uma AZ ou entre AZs<br><b>Uso de MirrorMaker</b><br>para sincronizar<br>dados entre instâncias |
| Replicação de<br>dados    | Os dados podem ser sincronizados entre<br>réplicas para consistência de dados.<br>Quando ocorre uma exceção de rede ou<br>falha de nó, um failover é executado<br>automaticamente usando as réplicas.<br>Depois que a falha é corrigida, os dados são<br>sincronizados a partir da réplica líder para<br>garantir a consistência dos dados.                                             | Criação de um tópico<br>com vários réplicas                                                                                            |
| Persistência<br>dos dados | Exceções podem ocorrer durante a<br>execução diária do sistema de serviço.<br>Alguns sistemas de serviços exigem alta<br>confiabilidade, incluindo alta<br>disponibilidade de instâncias, segurança de<br>dados e capacidade de recuperação, para<br>que os dados de backup possam ser usados<br>para restaurar instâncias se ocorrer uma<br>exceção, garantindo a execução do serviço. |                                                                                                    |

<span id="page-23-0"></span>**Tabela 8-1** Métodos e recursos de proteção de dados do DMS for Kafka

### **8.4 Auditoria e logs**

Cloud Trace Service (CTS) registra as operações nos recursos em nuvem em sua conta. Você pode usar os logs gerados pelo CTS para realizar análises de segurança, rastrear alterações de recursos, auditar a conformidade e localizar falhas.

Depois de habilitar o CTS e configurar um rastreador, o CTS registra rastreamentos de gerenciamento do DMS for Kafka para auditoria.

Para obter detalhes sobre como habilitar e configurar o CTS, consulte **[Habilitação do CTS](https://support.huaweicloud.com/intl/pt-br/qs-cts/cts_02_0001.html)**.

Para obter detalhes sobre os rastreamentos de gerenciamento do DMS for Kafka que podem ser gravados, consulte **[Operações registradas por CTS](https://support.huaweicloud.com/intl/pt-br/usermanual-kafka/kafka-ug-180418002.html)**.

<span id="page-24-0"></span>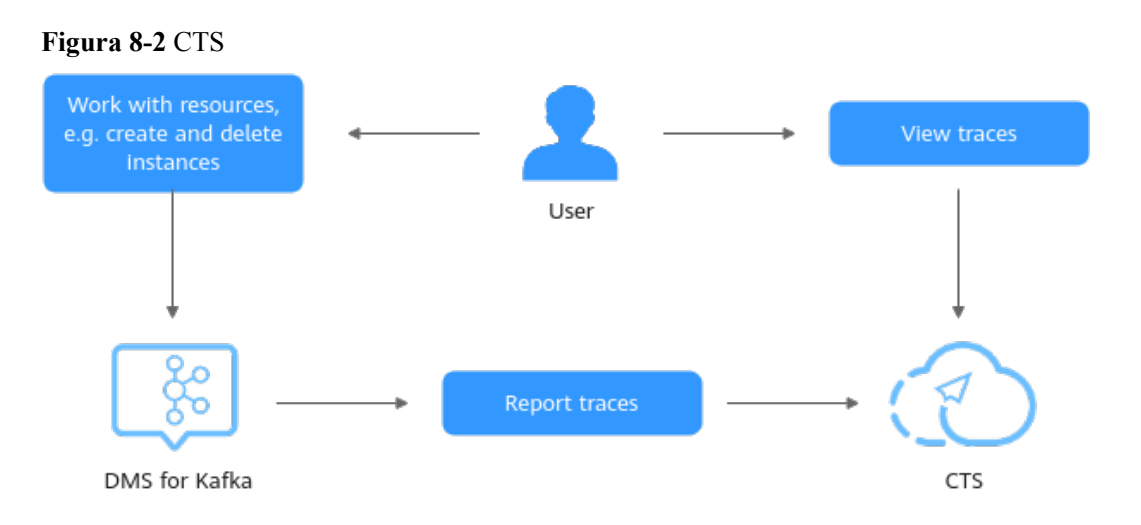

### **8.5 Resiliência**

O DMS for Kafka fornece uma arquitetura de confiabilidade de três níveis e usa DR entre AZs, DR de instância dentro AZ e replicação de dados de instância para garantir a durabilidade e a confiabilidade do serviço.

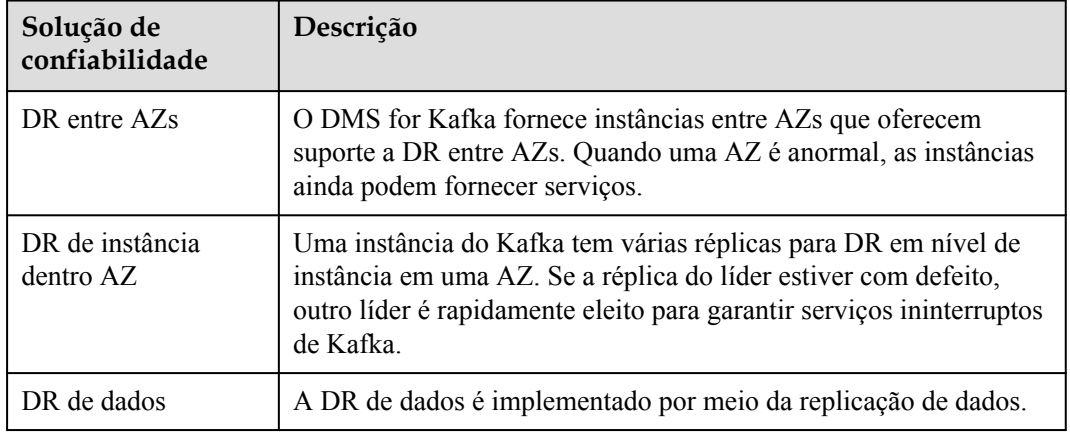

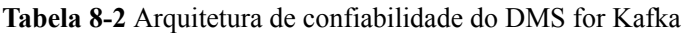

### **8.6 Monitoramento de riscos de segurança**

O DMS for Kafka usa o Cloud Eye para ajudá-lo a monitorar suas instâncias do Kafka e receber alarmes e notificações em tempo real. Você pode obter informações importantes sobre instâncias em tempo real, como solicitações de serviço, uso de recursos, tráfego, número de conexões e número de mensagens acumuladas.

Para obter detalhes sobre as métricas do DMS for Kafka e como criar regras de alarme, consulte **[Kafka Metrics](https://support.huaweicloud.com/intl/pt-br/usermanual-kafka/kafka-ug-180413002.html)**.

### <span id="page-25-0"></span>**8.7 Certificados**

### **Certificados de conformidade**

Os serviços e plataformas da Huawei Cloud obtiveram várias certificações de segurança e de conformidade das organizações autorizadas, como a Organização Internacional de Normalização (ISO). Você pode **[baixá-los](https://www.huaweicloud.com/intl/pt-br/securecenter/compliance/compliance-center/download-compliance-certificates.html)** do console.

**Figura 8-3** Download de certificados de conformidade

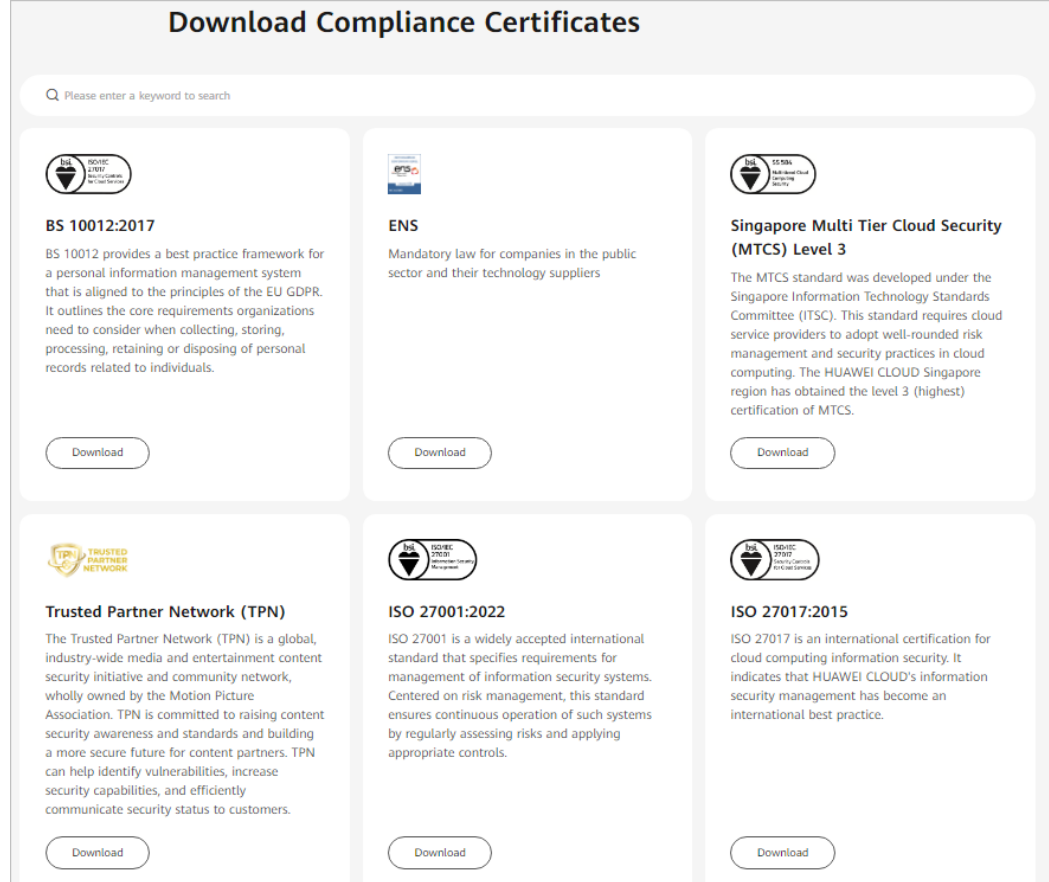

### **Central de recursos**

A Huawei Cloud também fornece os seguintes recursos para ajudar os usuários a atender aos requisitos de conformidade. Para obter detalhes, consulte **[Central de recursos](https://www.huaweicloud.com/intl/pt-br/securecenter/resource.html)**.

### **Figura 8-4** Central de recursos

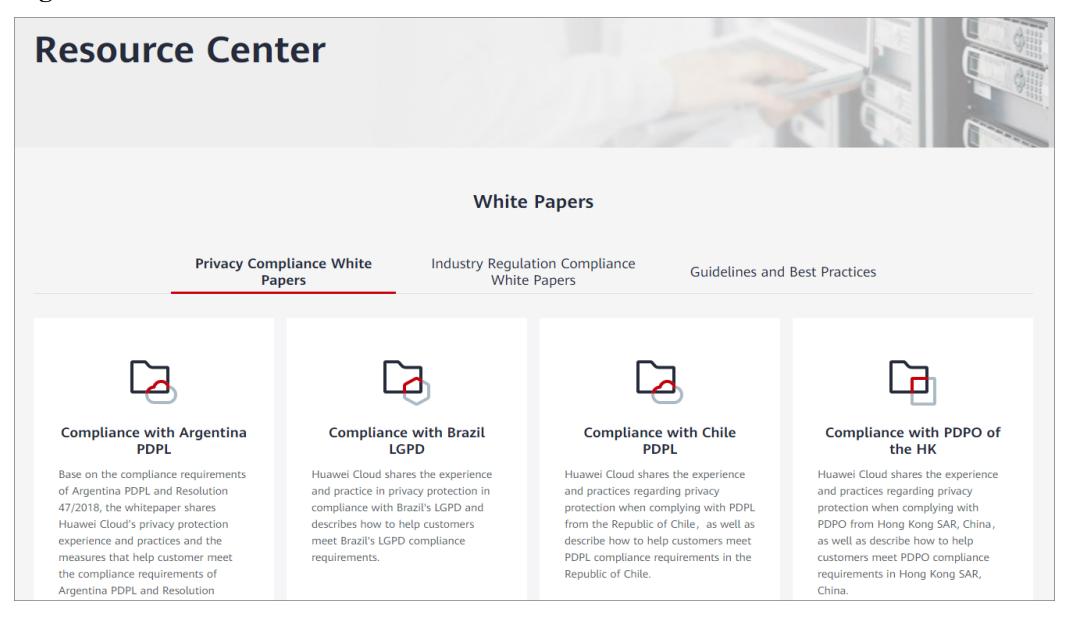

# <span id="page-27-0"></span>**9 Observações e restrições**

Esta seção descreve as anotações e restrições no DMS for Kafka.

### **Instância**

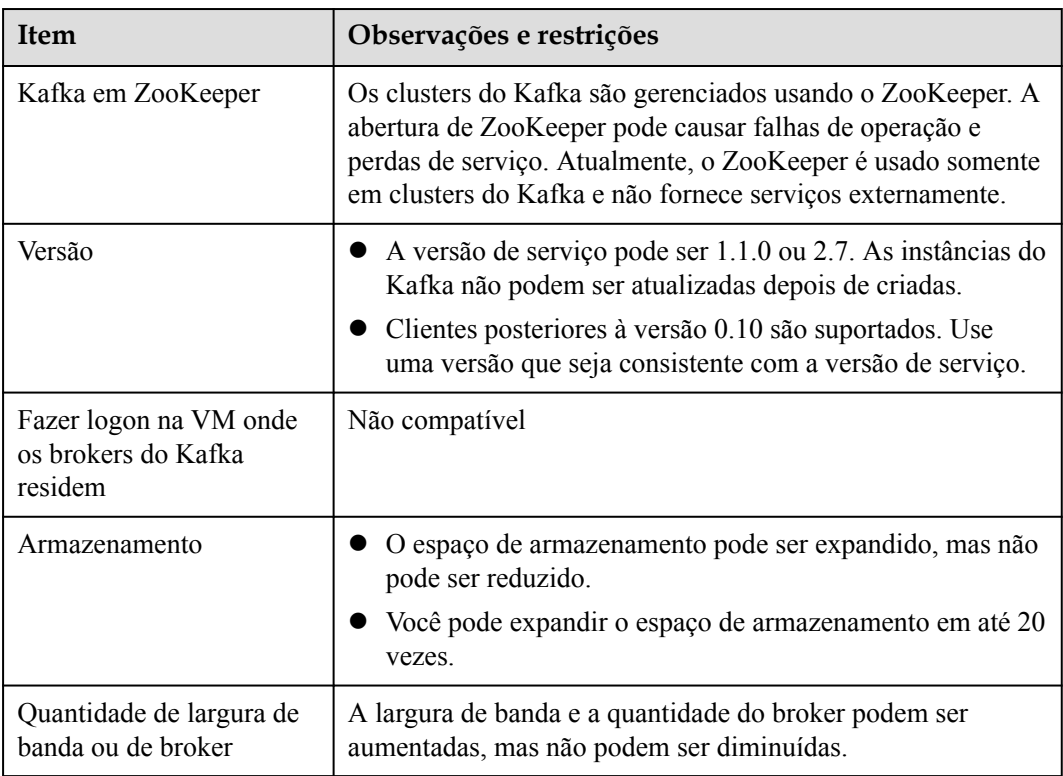

**Tabela 9-1** Observações e restrições de instância

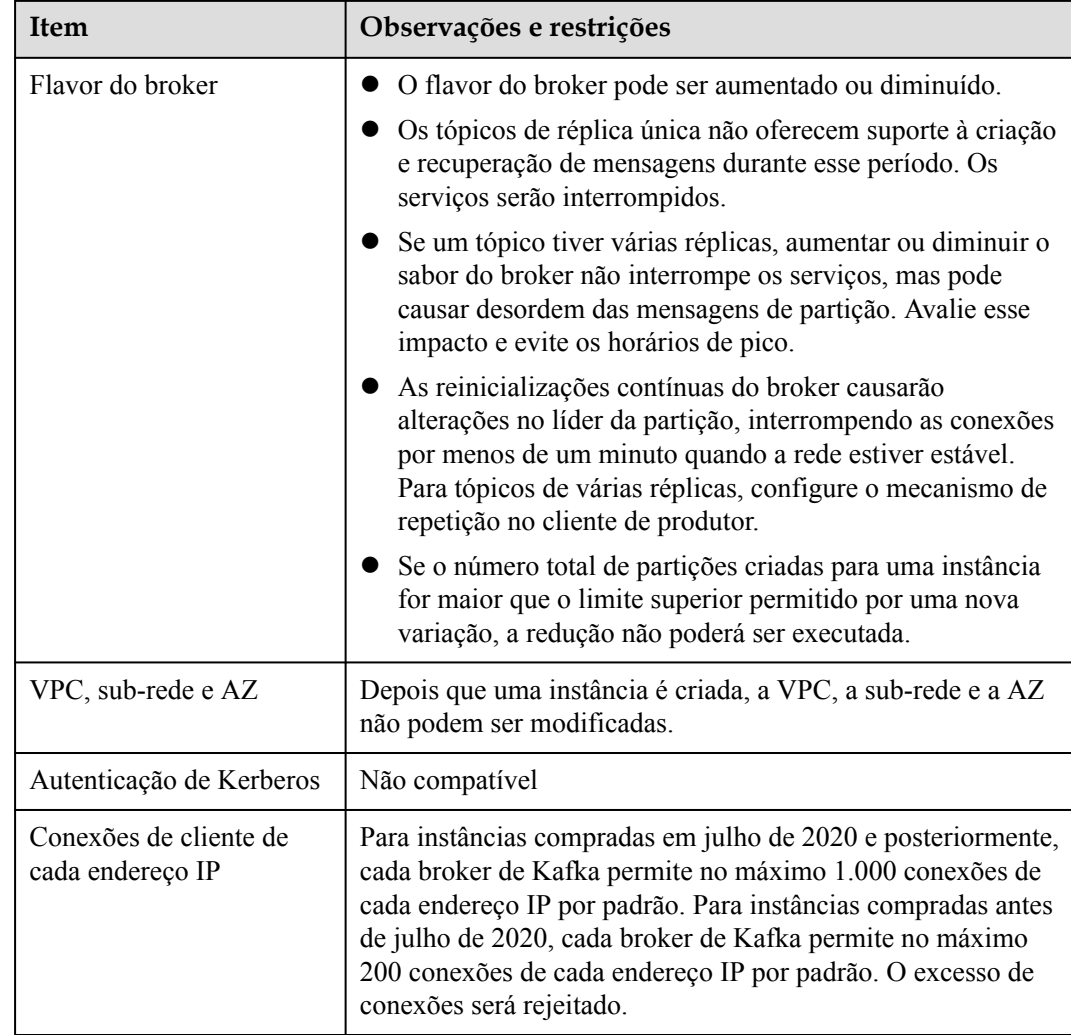

### **Tópico**

### **Tabela 9-2** Observações e restrições de tópico

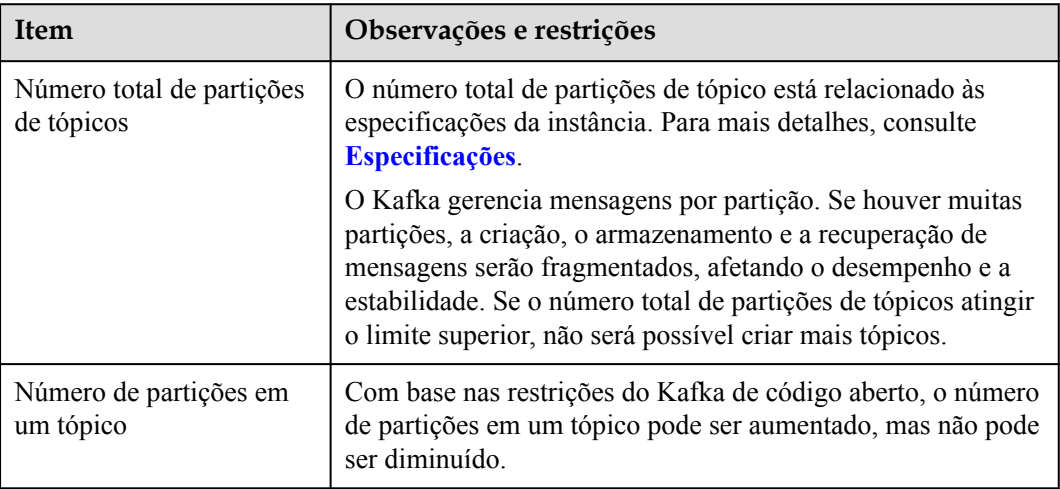

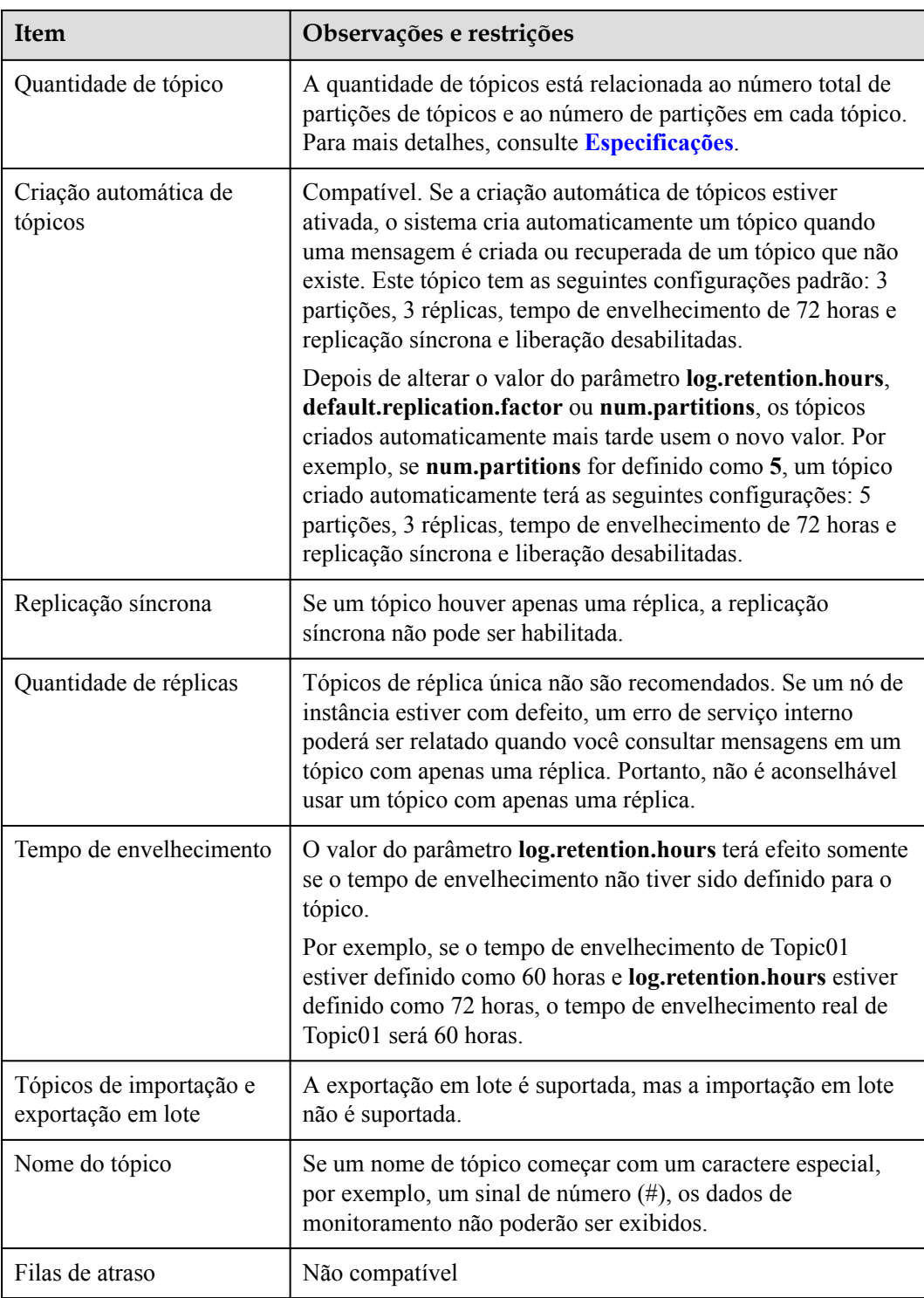

### **Grupo de consumidor**

| <b>Item</b>                                                   | Observações e restrições                                                                                                    |
|---------------------------------------------------------------|----------------------------------------------------------------------------------------------------|
| Criar grupos de<br>consumidores,<br>consumidores e produtores | Grupos de consumidores, consumidores e produtores são<br>gerados automaticamente quando você usa a instância.                                                         |
| Redefinir deslocamento do<br>consumidor                       | As mensagens podem ser recuperadas mais de uma vez depois<br>que o deslocamento é redefinido.                                                                         |
| Nome do grupo de<br>consumidores                              | Se um nome de grupo de consumidores começar com um<br>caractere especial, por exemplo, um sinal de número (#), os<br>dados de monitoramento não poderão ser exibidos. |

**Tabela 9-3** Observações e restrições do grupo de consumidores

### **Mensagem**

**Tabela 9-4** Observações e restrições de mensagens

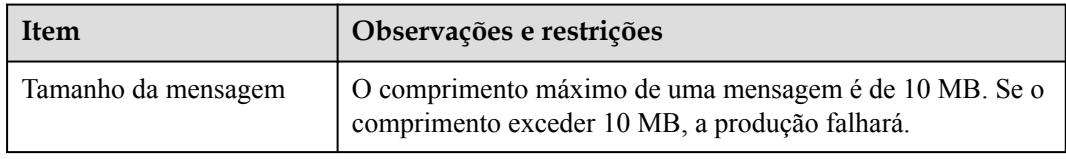

### **Usuário**

**Tabela 9-5** Observações e restrições do usuário

| Item               | Observações e restrições                                                                                                    |  |
|--------------------|----------------------------------------------------------------------------------------------------|--|
| Número de usuários | Para instâncias do Kafka criadas antes de 15 de julho de 2023,<br>é possível criar no máximo 20 usuários para cada instância.<br>Para instâncias do Kafka criadas desde 15 de julho de 2023, é<br>possível criar no máximo 500 usuários para cada instância. |  |

# <span id="page-31-0"></span>**10 Serviços relacionados**

Cloud Trace Service (CTS)

O CTS gera rastreamentos para fornecer um histórico de operações realizadas em recursos de serviço de nuvem. Os rastreamentos incluem solicitações de operação enviadas usando o console de gerenciamento ou APIs abertas, bem como os resultados da operação. Você pode exibir todos os rastreamentos gerados para consultar, auditar e rastrear as operações executadas.

Para obter detalhes sobre as operações registradas pelo CTS, consulte **[Operações](https://support.huaweicloud.com/intl/pt-br/usermanual-kafka/kafka-ug-180418002.html) [registradas por CTS](https://support.huaweicloud.com/intl/pt-br/usermanual-kafka/kafka-ug-180418002.html)**.

l Virtual Private Cloud (VPC)

As instâncias do Kafka são executadas em VPCs e usam os endereços IP e a largura de banda da VPC. Os grupos de segurança de VPCs aprimoram a segurança do acesso à rede às instâncias do Kafka.

Elastic Cloud Server (ECS)

Um ECS é uma unidade básica de computação que consiste nas vCPU, memória, SO e discos EVS. Instâncias do Kafka são executadas em ECSs. Um broker corresponde a um ECS.

Elastic Volume Service (EVS)

O EVS fornece serviços de armazenamento em bloco para ECSs. Todos os dados do Kafka, como mensagens, metadados e logs, são armazenados em discos EVS.

Cloud Eye

O Cloud Eye é uma plataforma aberta que fornece monitoramento, relatórios de alarme e notificação de alarme para seus recursos em tempo real.

### $\Box$  NOTA

Os valores de todas as métricas de instância do Kafka são relatados ao Cloud Eye a cada minuto.

Elastic IP (EIP)

O serviço EIP fornece endereços IP públicos independentes e largura de banda para o acesso à Internet. As instâncias do Kafka vinculadas a EIPs podem ser acessadas em redes públicas.

Tag Management Service (TMS)

O TMS é um serviço visualizado para marcação e categorização rápida e unificada de serviços em nuvem entre regiões.

As tags facilitam a identificação e o gerenciamento de instâncias do Kafka.

### **11 Conceitos básicos**

<span id="page-33-0"></span>DMS para Kafka da Huawei Cloud usa o Kafka como mecanismo de mensagens. Este capítulo apresenta explicações de conceitos básicos de Kafka.

### **Tópico**

Um tópico é uma categoria para mensagens. As mensagens são criadas, recuperadas e gerenciadas na forma de tópicos.

Os tópicos adotam o padrão de publicação-assinatura. Produtores publicam mensagens em tópicos. Um ou mais consumidores assinam as mensagens nos tópicos. Produtores e consumidores não estão diretamente ligados entre si.

### **Produtor**

Um produtor publica mensagens em tópicos. As mensagens são então entregues a outros sistemas ou módulos para processamento conforme acordado.

### **Consumidor**

Um consumidor assina mensagens em tópicos e processa as mensagens. Por exemplo, uma plataforma de monitoramento e alarme (um consumidor) que se inscreva para registrar mensagens em determinados tópicos pode identificar logs de alarme e, em seguida, enviar notificações de alarme por SMS ou e-mail.

### **Broker**

Um broker é um processo de Kafka em um cluster de Kafka. Cada processo é executado em um servidor, portanto, um broker inclui o armazenamento, a largura de banda e outros recursos do servidor.

### **Partição**

Um tópico é dividido em partições. As mensagens são distribuídas para várias partições para obter escalabilidade e tolerância a falhas.

### **Réplicas**

Uma réplica é uma cópia redundante de uma partição em um tópico. Cada partição pode ter uma ou mais réplicas, permitindo a confiabilidade da mensagem.

As mensagens em cada partição são totalmente replicadas e sincronizadas, evitando a perda de dados se uma réplica falhar.

Cada partição tem uma réplica como o líder que lida com a criação e recuperações de todas as mensagens. As restantes réplicas são seguidores que replicam o líder.

Tópicos e partições são conceitos lógicos, enquanto réplicas e brokers são conceitos físicos. O diagrama a seguir mostra as relações entre partições, brokers e tópicos no fluxo de mensagens.

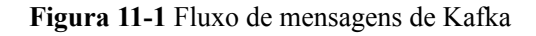

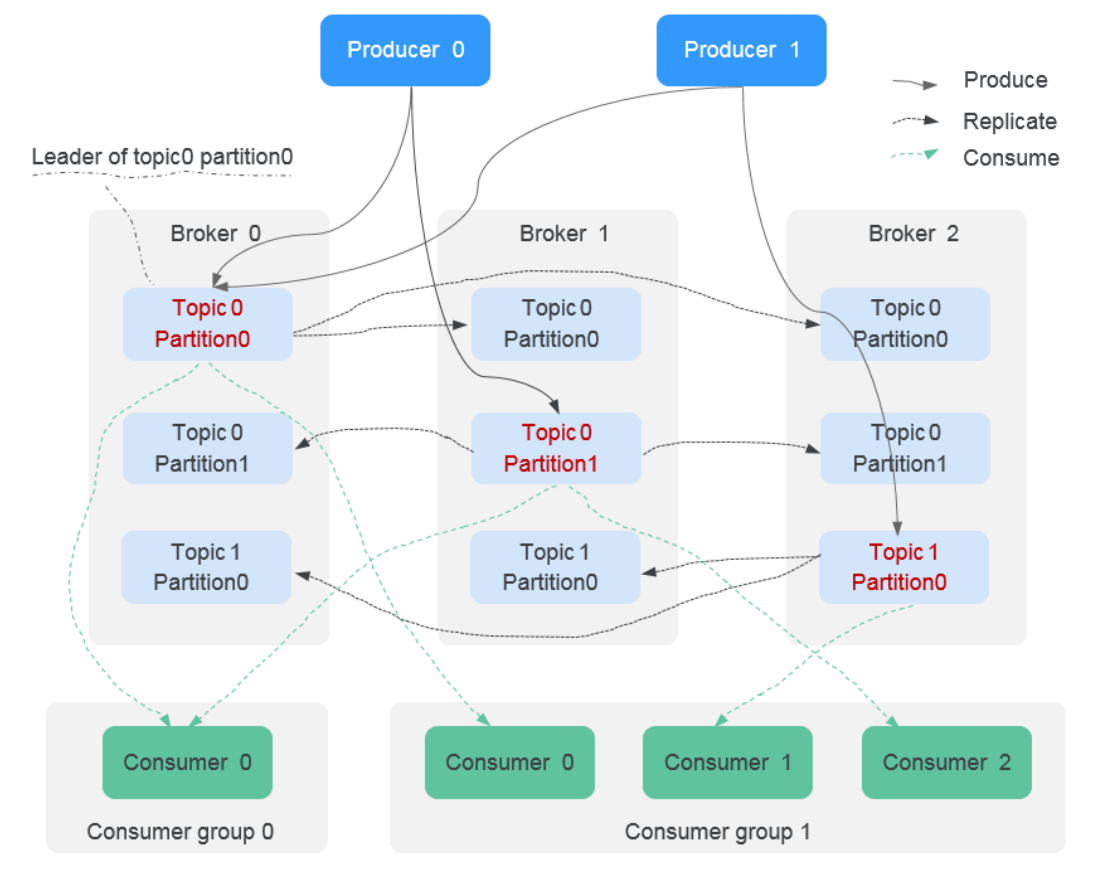

### **Tempo de envelhecimento**

O período durante o qual as mensagens são retidas. Os consumidores devem recuperar as mensagens antes que esse período termine. Caso contrário, as mensagens serão apagadas e não poderão mais ser recuperadas.

# <span id="page-35-0"></span>**12 Gerenciamento de permissões**

Você pode usar o Identity and Access Management (IAM) para gerenciar as permissões do DMS for Kafka e controlar o acesso aos seus recursos. IAM fornece autenticação de identidade, gerenciamento de permissões e controle de acesso.

Você pode criar usuários de IAM para seus funcionários e atribuir permissões a esses usuários com base em princípio de privilégio mínimo (PoLP) para controlar o seu acesso a tipos de recursos específicos. Por exemplo, você pode criar usuários do IAM para desenvolvedores de software e atribuir permissões específicas para permitir que eles usem os recursos da instância do Kafka, mas impedir que eles possam excluir recursos ou realizar operações de alto risco.

Se sua HUAWEI ID não exigir usuários individuais de IAM para gerenciamento de permissões, pule esta seção.

O IAM pode ser usado gratuitamente. Você paga apenas pelos recursos na sua conta.

Para obter mais informações, consulte **[Visão geral do serviço IAM](https://support.huaweicloud.com/intl/pt-br/productdesc-iam/iam_01_0026.html)**.

### $\Box$  NOTA

As políticas de permissões do DMS for Kafka são baseadas no DMS. Portanto, ao atribuir permissões, selecione as políticas de permissões do DMS.

### **Permissões do DMS for Kafka**

Por padrão, os novos usuários do IAM não têm nenhuma permissão atribuída. Para atribuir permissões a esses novos usuários, adicione-os a um ou mais grupos e anexe políticas de permissões ou funções a esses grupos.

DMS for Kafka é um serviço em nível de projeto implantado e acessado em regiões físicas específicas. Ao atribuir permissões do DMS for Kafka a um grupo de usuários, especifique os projetos específicos da região onde as permissões entrarão em vigor. Se você selecionar **All projects**, as permissões serão concedidas para todos os projetos específicos da região. Ao acessar o DMS for Kafka, os usuários precisam mudar para uma região onde foram autorizados a usar esse serviço.

Você pode conceder permissões usando funções e políticas.

l Funções: um tipo de mecanismo de autorização de alta granularidade que fornece apenas um número limitado de funções de nível de serviço. Ao usar funções para conceder permissões, você também precisa atribuir funções de dependência. No entanto, as

funções não são uma escolha adequada para autorização refinada e controle de acesso seguro.

l Políticas: um tipo de mecanismo de autorização refinado que define as permissões necessárias para realizar operações em recursos em nuvem específicos sob determinadas condições. Esse mecanismo permite uma autorização baseada em políticas mais flexível para um controle de acesso mais seguro. Por exemplo, você pode conceder aos usuários de DMS for Kafka somente as permissões para gerenciar instâncias. A maioria das políticas define permissões com base em APIs. Para as ações de API suportadas por DMS for Kafka, consulte **[Políticas de permissões e ações suportadas](https://support.huaweicloud.com/intl/pt-br/api-kafka/api-grant-policy.html)**.

**Tabela 12-1** lista todas as funções e políticas definidas pelo sistema suportadas pelo DMS for Kafka.

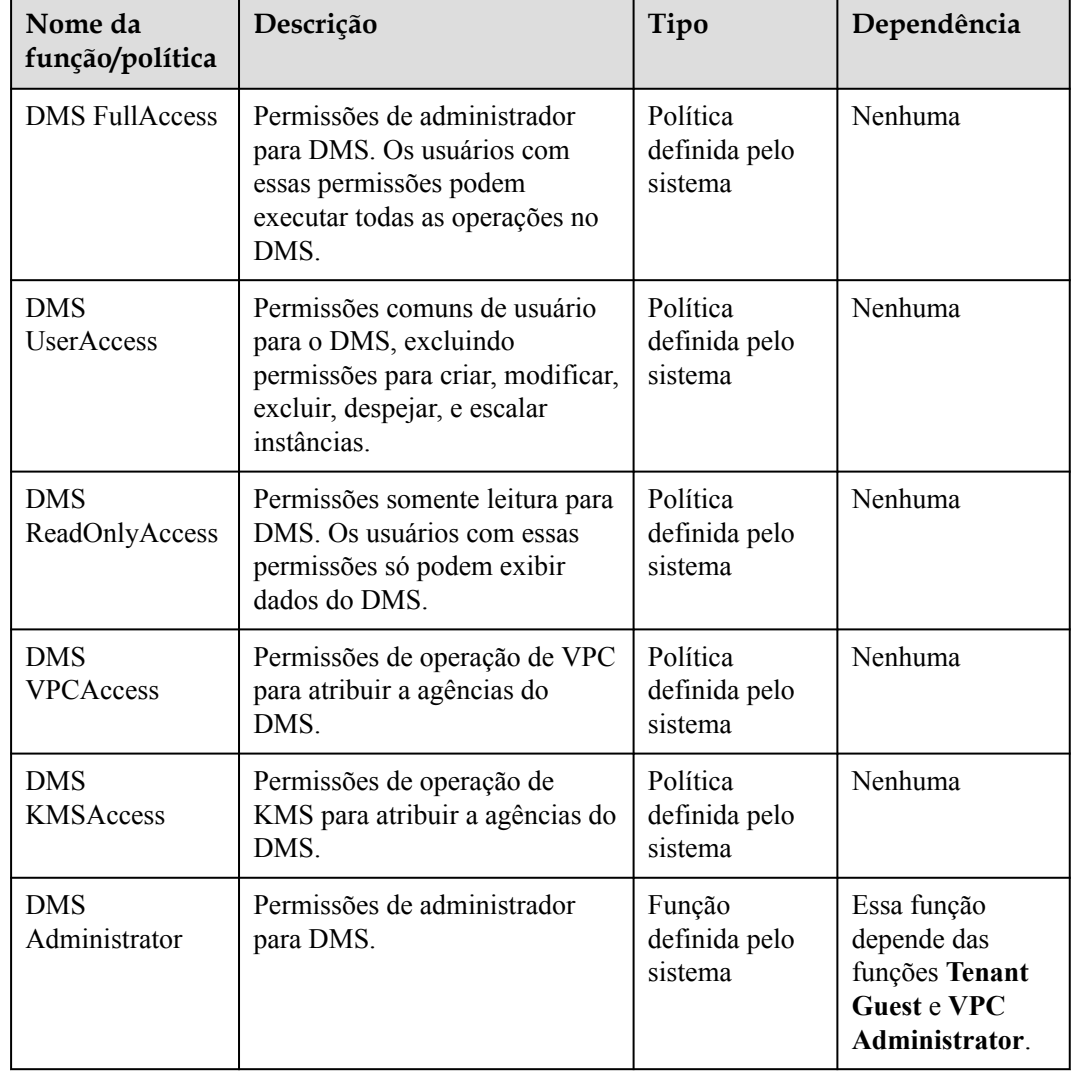

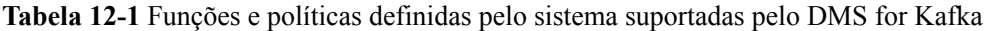

### $\Box$  NOTA

As políticas definidas pelo sistema contêm ações do OBS. Devido ao armazenamento em cache de dados, as políticas entram em vigor cinco minutos depois de serem anexadas a um usuário, grupo de usuários ou projeto corporativo.

**Tabela 2** lista as operações comuns suportadas por cada política do sistema do DMS for Kafka. Selecione as políticas conforme necessário.

| Operação                                        | <b>DMS</b><br><b>FullAccess</b> | <b>DMS</b><br><b>UserAccess</b> | <b>DMS</b><br>ReadOnly<br><b>Access</b> | <b>DMS</b><br><b>VPCAccess</b> | <b>DMS</b><br><b>KMSAcces</b><br>$\mathbf{s}$ |
|-------------------------------------------------|---------------------------------|---------------------------------|-----------------------------------------|--------------------------------|-----------------------------------------------|
| Criar<br>instâncias                             | $\sqrt{ }$                      | $\times$                        | $\times$                                | $\times$                       | $\times$                                      |
| Modificar<br>instâncias                         | $\sqrt{ }$                      | $\times$                        | $\times$                                | $\times$                       | $\times$                                      |
| Deletar<br>instâncias                           | $\sqrt{}$                       | $\times$                        | $\times$                                | $\times$                       | $\times$                                      |
| Modificar<br>especificaçõ<br>es de<br>instância | $\sqrt{ }$                      | $\times$                        | $\times$                                | $\times$                       | $\times$                                      |
| Ativar o<br>despejo                             | $\sqrt{2}$                      | $\times$                        | $\times$                                | $\times$                       | $\times$                                      |
| Criar tarefas<br>de despejo                     | $\sqrt{ }$                      | $\sqrt{ }$                      | $\times$                                | $\times$                       | $\times$                                      |
| Reiniciar<br>instâncias                         | $\sqrt{ }$                      | $\sqrt{ }$                      | $\times$                                | $\times$                       | $\times$                                      |
| Consultar<br>informações<br>da instância        | $\sqrt{ }$                      | $\sqrt{ }$                      | $\sqrt{ }$                              | $\times$                       | $\times$                                      |

**Tabela 12-2** Operações comuns suportadas por cada política definida pelo sistema do DMS for Kafka

### **Autorização refinada**

Para usar uma política refinada personalizada, faça logon no console do IAM como administrador e selecione as permissões refinadas desejadas para o DMS. **Tabela 12-3** descreve dependências de permissão refinadas do DMS for Kafka.

| Permissão                             | Descrição                                     | Dependência |
|---------------------------------------|-----------------------------------------------|-------------|
| dms:instance:get                      | Exibir detalhes da instância                  | Nenhuma     |
| dms:instance:getConnectorS<br>inkTask | Exibir detalhes da tarefa de<br>despejo       | Nenhuma     |
| dms:instance:getBackgroun<br>dTask    | Exibir detalhes da tarefa em<br>segundo plano | Nenhuma     |

**Tabela 12-3** Dependências de permissão refinadas do DMS for Kafka

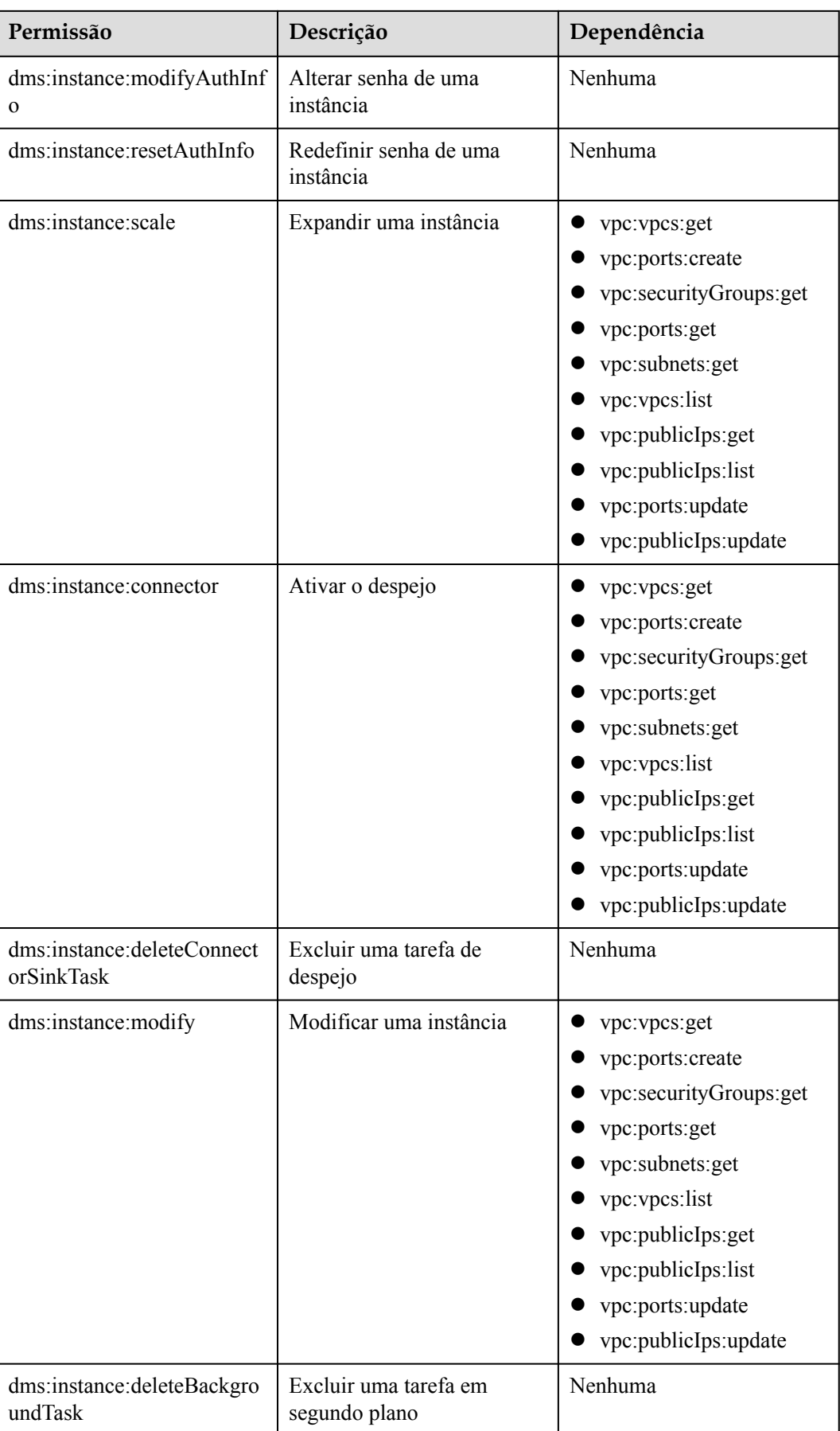

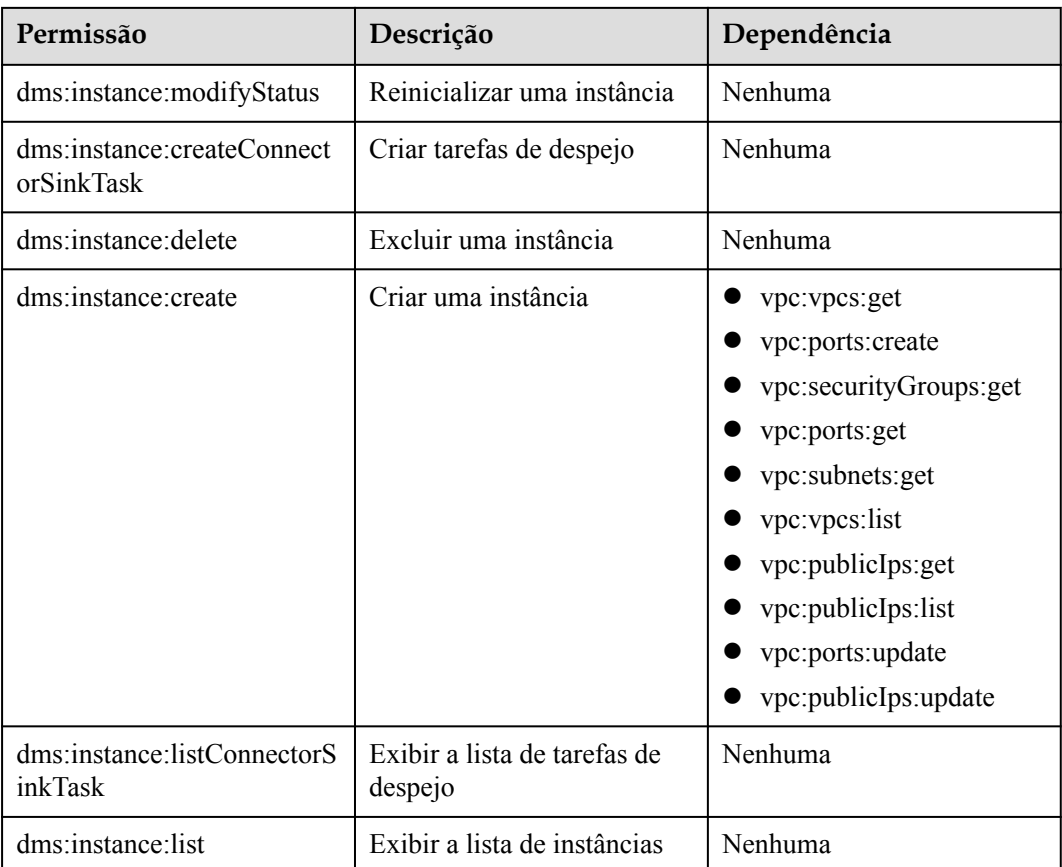

### **Links úteis**

- **lacks O** que é o IAM?
- l **[Criação de grupos de usuários, usuários e concessão de permissões de DMS for](https://support.huaweicloud.com/intl/pt-br/usermanual-kafka/CreateUserAndGrantPolicy.html) [Kafka](https://support.huaweicloud.com/intl/pt-br/usermanual-kafka/CreateUserAndGrantPolicy.html)**
- l **[Políticas de permissões e ações suportadas](https://support.huaweicloud.com/intl/pt-br/api-kafka/api-grant-policy.html)**